# Connectme - (Hotspot) крякнутая версия **Keygen Скачать [Latest]** 2022

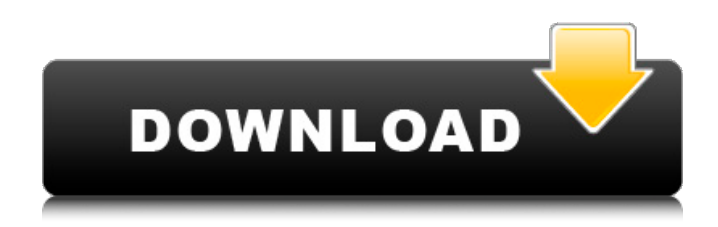

# **Connectme - (Hotspot) Crack Activation Key Download**

Connectme - (Hotspot) может превратить ваш ноутбук в виртуальный маршрутизатор, чтобы вы могли совместно использовать доступ в Интернет. Другие особенности: Беспроводная связь с повышенной безопасностью и конфигурацией Поддержка Mac OS Connectme - (Точка доступа) 0.5.5.0 connectme - (Hotspot) обзор Connectme - (Hotspot) — бесплатное программное приложение из категории Internet Suite. В настоящее время приложение доступно на английском языке и в последний раз обновлялось. Программу можно установить на Windows, iMac, iOS и Linux. Connectme — (Hotspot) (com.captivo.hotspot) доступен для загрузки из нашей библиотеки программного обеспечения для компьютеров Windows, Mac и Linux. Время запуска или работы Connectme - (Hotspot) в системах Windows составляет около 1,13 минуты. Connectme - (Hotspot) наше проверенное приложение, представленное Connectme. Вы можете загрузить Connectme - (Hotspot) напрямую или изучить похожие приложения, такие как Asylo, Dropbox, SnapRestore, Our Network или Droplr. Connectme - (Hotspot) Скриншоты Connectme - (Hotspot) - Отзывы и рейтинги пользователей Написать рецензию: 1 звезда 2 звезды 3 звезды 4 звезды 5 звезд Рейтинг: Пожалуйста, напишите отзыв - Скачать программу Connectme - (Hotspot) для ПК с операционными системами Windows Connectme - (Hotspot) ссылка для скачивания Connectme (все версии) для ПК Windows Connectme - (Точка доступа) Connectme - (Точка доступа) Connectme - (Точка доступа) для Mac Connectme — (точка доступа) Mac OS X Connectme - (Точка доступа) iOS Connectme - (точка доступа) для Linux Connectme - (Точка доступа) для Android FAQ Connectme - (Точка доступа) Как установить Connectme - (Hotspot) на мобильный? Как скачать Connectme - (Hotspot)? Как запустить Connectme - (Hotspot)? Может ли Connectme - (Hotspot) работать в Windows 10? Может ли Connectme - (Hotspot) работать в Windows 8?

### **Connectme - (Hotspot) Crack +**

Простой создатель беспроводной точки доступа, при условии, что у вас есть беспроводное сетевое устройство. Позволяет создать беспроводное соединение, которым можно поделиться с одним или несколькими устройствами. Это позволяет вам совместно использовать широкополосное соединение со смартфонами с поддержкой беспроводной связи, игровыми консолями с доступом в Интернет и другими устройствами. Программа, позволяющая превратить ваш компьютер или ноутбук в точку доступа, чтобы совместно использовать подключение к Интернету с другими устройствами. Это также позволяет вам создать виртуальную точку доступа, используя индивидуальное имя беспроводной сети и пароль. Это обеспечивает удобство, поскольку вам не нужно переключать беспроводную сеть каждый раз, когда вы хотите ее использовать. Connectme – (Точка доступа) Особенности: Простой мастер, который превращает ваш компьютер или ноутбук в точку доступа, которой могут пользоваться другие. Позволяет создать беспроводное соединение, которым можно поделиться с одним или несколькими устройствами. Это позволяет вам совместно использовать широкополосное соединение со смартфоном с поддержкой беспроводной связи, планшетом с поддержкой Интернета или другими беспроводными устройствами. Программа позволяет создать беспроводное соединение, которым можно поделиться с одним или несколькими устройствами. Это позволяет вам совместно использовать широкополосное соединение со смартфоном с поддержкой беспроводной связи, планшетом с поддержкой Интернета или другими беспроводными устройствами. Connectme — (Hotspot) — может легко предоставить вам ценную статистику о состоянии вашего виртуального беспроводного маршрутизатора. Показывает BSSID, используемый канал и количество устройств, подключенных к вашей виртуальной точке доступа. Программное обеспечение Connectme (Hotspot) представляет собой удобное средство превращения вашего компьютера или ноутбука в точку доступа, чтобы совместно использовать ваше подключение к Интернету.

Создает виртуальный беспроводной маршрутизатор, используя индивидуальное сетевое имя и пароль, что позволяет легко сохранять и восстанавливать конфигурацию. Программа, которая превращает ваш компьютер или ноутбук в точку доступа, чтобы совместно использовать ваше интернет-соединение с другими устройствами. Connectme - (Hotspot) основные функции: Программное обеспечение позволяет превратить ваш компьютер или ноутбук в точку доступа, чтобы совместно использовать подключение к Интернету с другими устройствами. Это также позволяет вам создать виртуальную точку доступа, используя индивидуальное имя беспроводной сети и пароль. Если вы ищете программу, которая может превратить ваш компьютер или ноутбук в точку доступа для других устройств, то Connectme — (Hotspot) — хороший вариант. Это удобный способ превратить ваш компьютер или ноутбук в точку доступа Wi-Fi, которая позволит вам совместно использовать подключение к Интернету с другими беспроводными устройствами. Об условно-бесплатной версии: Connectme - (Точка доступа 1709e42c4c

# Connectme - (Hotspot) Crack+ With Kevgen Download

Connectme - (Hotspot) - это настольное приложение, которое создает на вашем компьютере виртуальный маршрутизатор Wi-Fi. Он позволяет создать беспроводную точку доступа для совместного использования Интернет-соединения с другими устройствами. Это программное обеспечение поддерживает сети Wi-Fi, созданные с помощью .Net Framework. Connectme может создавать и управлять несколькими точками доступа виртуальной сети одновременно. Ваша виртуальная точка доступа может быть создана с шифрованием WEP или WPA2-PSK, а также с широковещательным именем и паролем. Connectme поддерживает режим сохранения соединения, который позволяет сохранить сетевые параметры, чтобы иметь возможность повторно подключиться без повторного ввода параметров соединения. Кроме того, Connectme - (Hotspot) предоставляет вам полезную панель данных с мгновенной сетевой статистикой, такой как текушие подключенные устройства. BSSID, настройки канала и радио, а также количество подключений вашего виртуального сетевого маршрутизатора. Connectme - (Точка доступа) Особенности: \* Поддержка .NET Framework \* Поддержка сетей Wi-Fi \* Создание нескольких виртуальных беспроводных маршрутизаторов \* Постоянство соединения \* Включение личных точек доступа Wi-Fi \* Статистика виртуального маршрутизатора \* Простое в использовании и легкое программное обеспечение \* Позволяет транслировать уникальное имя и пароль \* Блокирует неавторизованные устройства \* Удобный диалог подключения \* Простое управление беспроводной точкой доступа Что нового в версии 6.5.8 \* Добавлена кнопка режима «Отладка», которая включает файл журнала \* Добавлено автоматическое подключение к интернету при отключении от компьютера \* Подключиться к сети без перезагрузки Требования: ОС: Windows Vista, Windows 7, Windows 8, Windows 8.1, Windows 10 Язык пользовательского интерфейса: английский Что нового в версии 6.5.7 \* Исправлена ошибка, из-за которой Connectme - (Hotspot) зависал в Windows 10. Что нового в версии 6.5.6 \* Добавлена кнопка режима «Отладка», которая включает файл журнала \* Обновлено описание кнопки "Подключиться" в диалоге подключения \* Подключиться к сети без перезагрузки Что нового в версии 6.5.5 \* Добавлена кнопка режима «Отладка», которая включает файл журнала Что нового в версии 6.5.4 \* Исправлена ошибка, из-за которой некоторые игроки не могли подключиться после отключения соединительного кабеля. \* Исправлена ошибка, из-за которой Connectme - (Hotspot) зависал

#### **What's New in the Connectme - (Hotspot)?**

Превратите свой компьютер в виртуальный маршрутизатор Wi-Fi с помощью connectme -(Hotspot). Он предоставляет вам средства подключения к другим беспроводным сетям, позволяя вам использовать свой ноутбук или компьютер в качестве точки доступа, при условии, что ваше устройство поддерживает такие сети. Connectme - (Hotspot) поддерживаемое устройство: Google Chrome, Google Chrome Canary, Google Chrome Developer, бета-версия Google Chrome Developer, ОС Microsoft Windows, ОС Microsoft Windows Build 1703 или выше, ОС Microsoft Windows Build 1709 или выше. Скриншоты Connectme - (Hotspot): Благодаря программе вы можете превратить свой компьютер или ноутбук в точку доступа Wi-Fi, при условии, что ваше устройство имеет возможности беспроводной связи. Это можно использовать для совместного использования широкополосного интернет-соединения с другими устройствами. Вы также можете создать виртуальный маршрутизатор Wi-Fi, который даст вам возможность подключаться к другим беспроводным сетям. Вы можете использовать свой компьютер или ноутбук в качестве точки доступа, что позволит вам наслаждаться лучшим соединением. Кроме того. Connectme - (Hotspot) легкий, что позволяет без особых усилий выполнять базовые настройки точки доступа Wi-Fi. Более того, опции, доступные в программе, позволяют настроить вашу виртуальную беспроводную сеть, предоставив вам все опции, которые могут вам понадобиться. Connectme - (горячая точка) обзор: Connectme -

(Точка доступа) Обзор: Превратите свой компьютер в виртуальный маршрутизатор Wi-Fi с помощью Connectme - (Hotspot). Он предоставляет вам средства подключения к другим беспроводным сетям, позволяя вам использовать свой ноутбук или компьютер в качестве точки доступа, при условии, что ваше устройство поддерживает такие сети. Connectme - (Hotspot) поддерживаемое устройство: Google Chrome, Google Chrome Canary, Google Chrome Developer, бета-версия Google Chrome Developer, ОС Microsoft Windows, ОС Microsoft Windows Build 1703 или выше, ОС Microsoft Windows Build 1709 или выше. Скриншоты Connectme - (Hotspot): Благодаря программе вы можете превратить свой компьютер или ноутбук в точку доступа Wi-Fi, при условии, что ваше устройство имеет возможности беспроводной связи.Это можно использовать для совместного использования широкополосного интернет-соединения с другими устройствами. Вы также можете создать виртуальный маршрутизатор Wi-Fi, который даст вам возможность подключаться к другим беспроводным сетям. Вы можете использовать свой компьютер или ноутбук в качестве точки доступа, что позволит вам наслаждаться лучшим соединением. Кроме того, Connectme - (Hotspot) является легким, что позволяет вам выполнять основные настройки

# **System Requirements:**

Операционная система: Windows® 10, 8.1, 8, 7 Процессор: Intel® Core™ i3 (3,4 ГГц) или аналогичный AMD Оперативная память: 2 ГБ Графика: Intel® HD Graphics 530 или эквивалент AMD DirectX: версия 11 Сеть: требуется широкополосное подключение к Интернету Хранилище: 300 МБ свободного места Новая автономная версия игры доступна для бесплатной загрузки и игры. Скачать: PS4

Related links: